## **SUITES FICHE 1 : GENERALITES**

 **1° ) Définition a) Exemple**  On a la liste de nombres suivante : 4 9 16 25 36 49 …  $(0 + 2)^2$  $(1 + 2)^2$  $(2 + 2)^2$  $(3 + 2)^2$  $(4 + 2)^2$  $(5 + 2)^2$  …. On devine qu'il s'agit de « carrés d'entiers » Ici  $(**n** + 2)<sup>2</sup>$ 

Pour donner un nom à chaque terme de la liste on écrit :

 $U_0 = (0 + 2)^2$  D'une façon générale ici  $U_1 = (1 + 2)^2$  $U_2 = (2 + 2)^2$  $U_3 = (3 + 2)^2$  $U_4 = (4 + 2)^2$  $U_5 = (5 + 2)^2$ L'indice n  $U_n = (n+2)^2$ 

## **b) Définition**

Une suite est une application de N (ou d'une partie A de N) dans R.

**Notation** 

$$
\begin{array}{c}\nU: A \longrightarrow R \\
n \longrightarrow U_n \quad \text{au lieu de U (n).}\n\end{array}
$$

 $U_n$  est le terme de rang ou d'indice n .La suite U est notée  $(U_n)$  ou  $(U_n)_{n \in A}$ 

Ex : la suite  $U_n = n + 2$  est définie sur N mais la suite  $V_n = \sqrt{n-3}$  est définie à partir de n= 3 donc  $V_n$ est définie

Sur A ensemble des entiers naturels tels que  $n \geq 3$ ;

**2°) Suite définie par une formule explicite** 

La suite  $(U_n)$  est définie à partir d'une fonction f définie sur  $[0; +\infty [$   $U_n = f(n)$ .

**Ex** : Un = n2 – 1 U0 = -1 U1 = 0 U2 = 3 U3 = 8

La suite est définie par:

- Un premier terme  $U_0$  ou  $U_1$
- Le terme de rang n +1,  $U_{n+1}$ , est défini à partir du terme de rang n,  $U_n$ f fonction définie sur I intervalle de R, k є I, **f( I ) inclus dans I**
- On définit alors la suite  $(U_n)$  par  $|U_0| = k$  $U_{n+1} = f(U_n)$

**Ex:** 

On définit la suite 
$$
(U_n)
$$
 par  $\begin{cases} U_0 = 1 \\ U_{n+1} = 0.25U_n + 4 \end{cases}$ 

 $1^{\circ}$ ) Calculer U<sub>1</sub>, U<sub>2</sub>, U<sub>6</sub>.

2°) Construire le graphique de la suite.

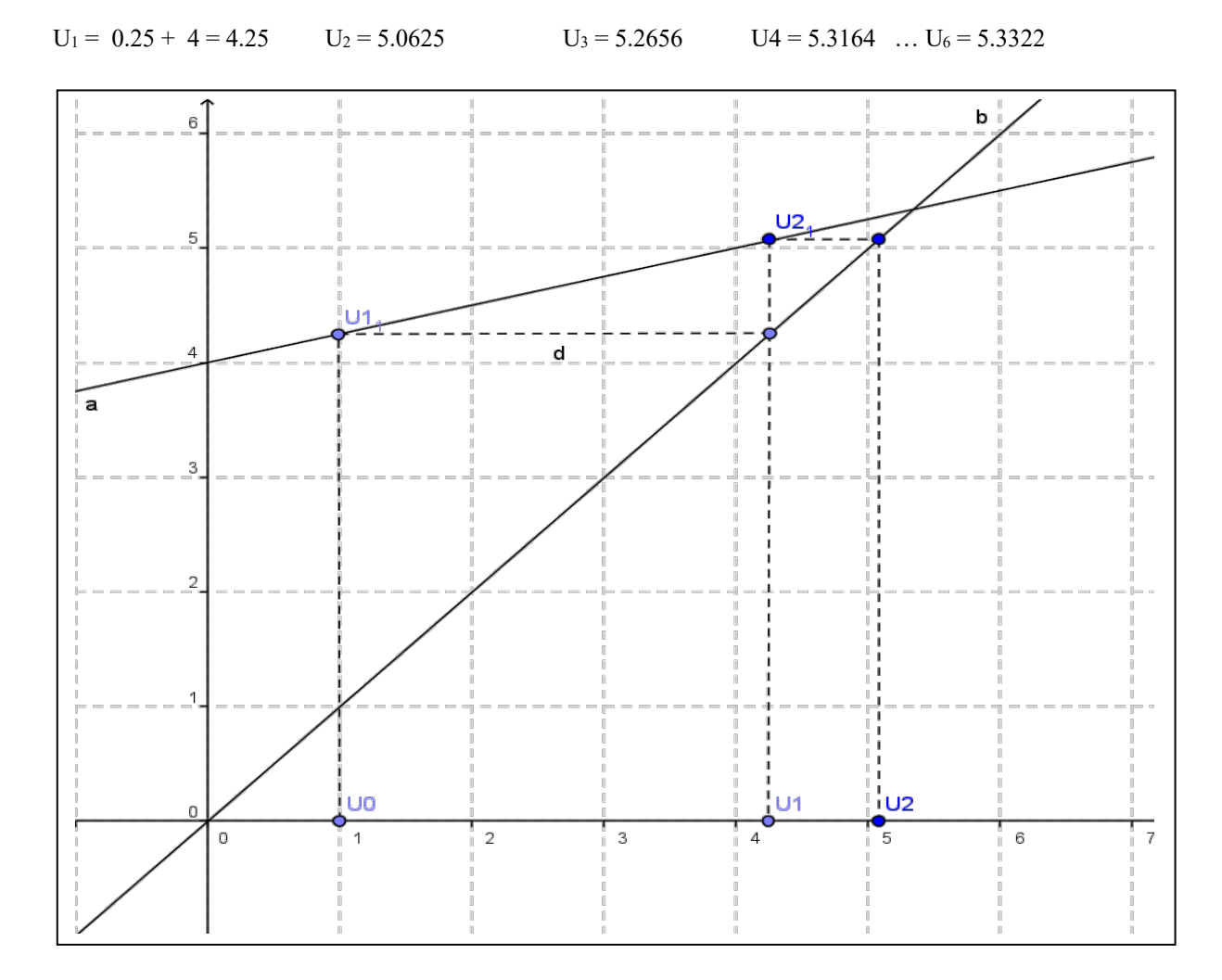